# **Макрос Подъем для мотора с коническим ротором**

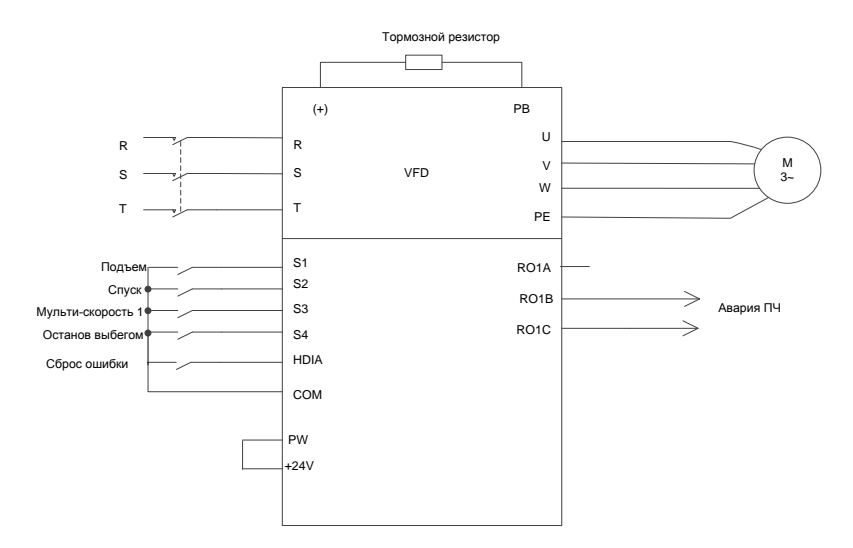

Рисунок 1 Подключение для мотора с коническим ротором

# **Процедура [ввода в эк](#page-0-0)сплуатацию**

- <span id="page-0-0"></span>1. Проверьте проводку и убедитесь, что она исправна.
- 2. Установите P00.18=1, чтобы восстановить настройки по умолчанию.
- 3. Установите параметры двигателя в группе параметров P02.
- 4. Установите P90.00=5, чтобы выбрать прикладной макрос конического двигателя.
- 5. Выполните пробный запуск на низкой скорости.

# **Макро параметры (P90.00=5)**

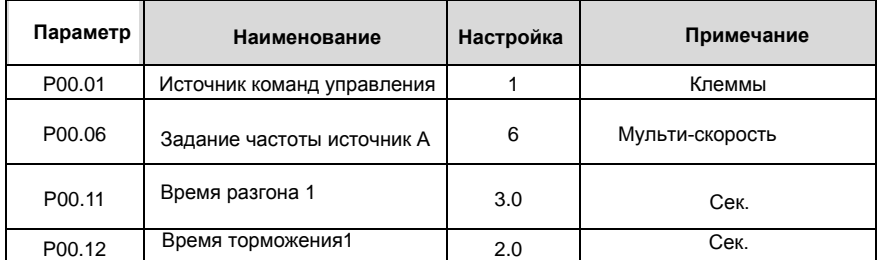

#### Goodrive350-19 крановая серия

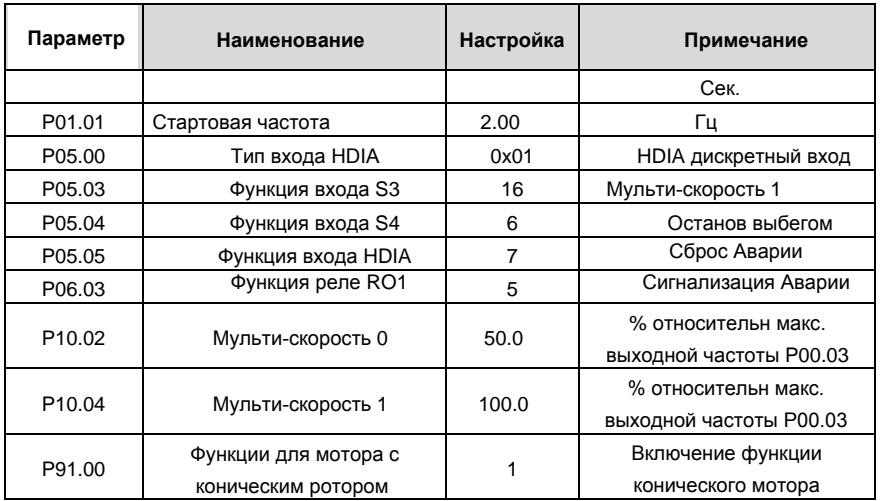

#### **ВНИМАНИЕ**

- 1. Если вы хотите только проверить, правильно ли работает ЧРП, установите P90.00=0(общий режим).
- 2. Если сигналы клемм ПЧ, команды движения вверх/вниз не соответствуют направлению подъема/опускания груза, поменяйте последовательность любых двух фаз на выходных клеммах ПЧ U, V и W, но не изменяйте значение в параметре P00.13.
- 3. Стартовая частота не может быть установлена слишком низкой. Во время ввода в эксплуатацию на месте убедитесь, что стартовая частота установлена правильно, чтобы можно было включить торможение, и убедитесь, что торможение включено перед запуском.
- 4. Время разгона не может быть более 3 сек. Если время разгона слишком велико, растормаживание может не сработать.
- 5. Номинальное напряжение должно быть не менее 380В. Если номинальное напряжение сети слишком низкое (ниже 85% Ue), торможение не может быть отключено; если напряжение слишком низкое, скорость не может быть увеличена.
- 6. Когда конический двигатель выполняет регулировку частоты вращения с постоянной мощностью (форсирование), макс. скорость вращения не может превышать номинальную скорость в 1,2 раза (60 Гц). В противном случае двигатель не сможет работать должным образом, так как прижимная пружина не может быть нажата из-за уменьшения силы осевого магнитного притяжения, и поэтому ПЧ сталкивается с ограничением тока или сбоем перегрузки по току.